**股识吧 gupiaozhishiba.com**

**成本和收益-股识吧**

**underliness app app** 

 $Att+Z$ 

app

在面板上有个自动的股票就可以了...

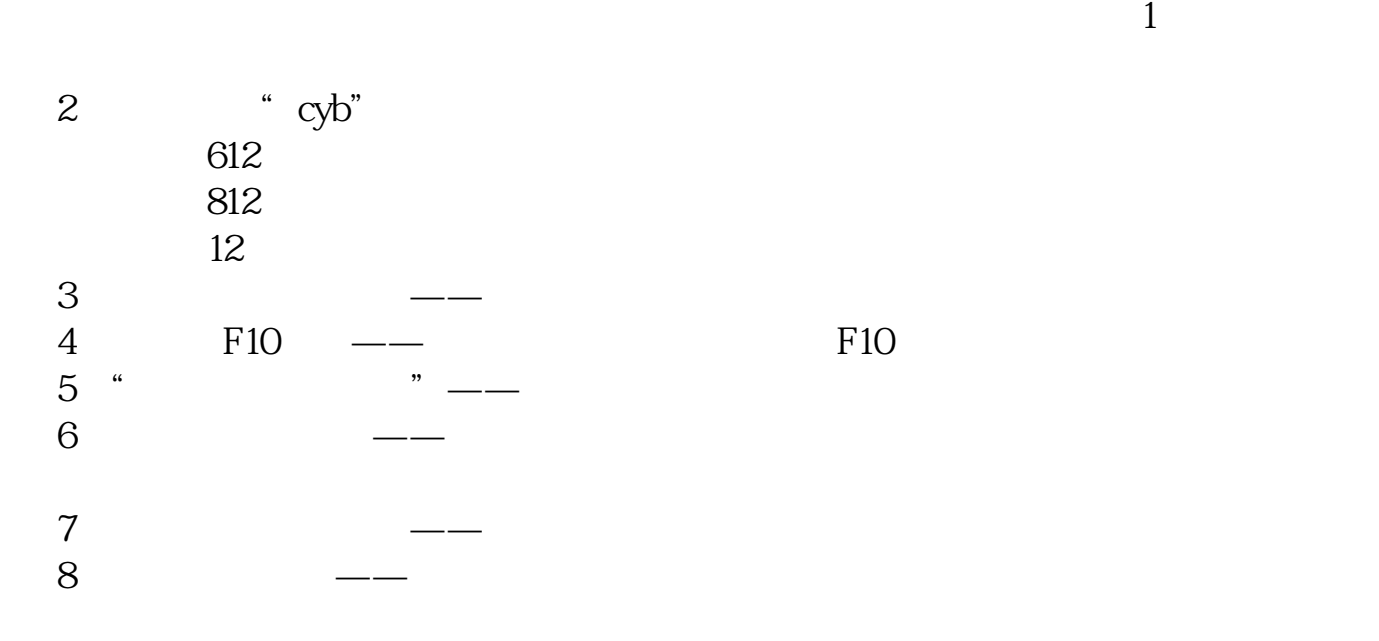

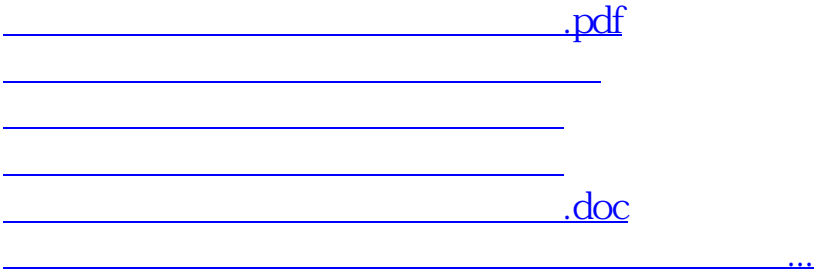

<https://www.gupiaozhishiba.com/article/33176401.html>